# Esri DevSummit 2012

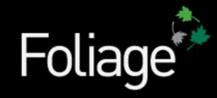

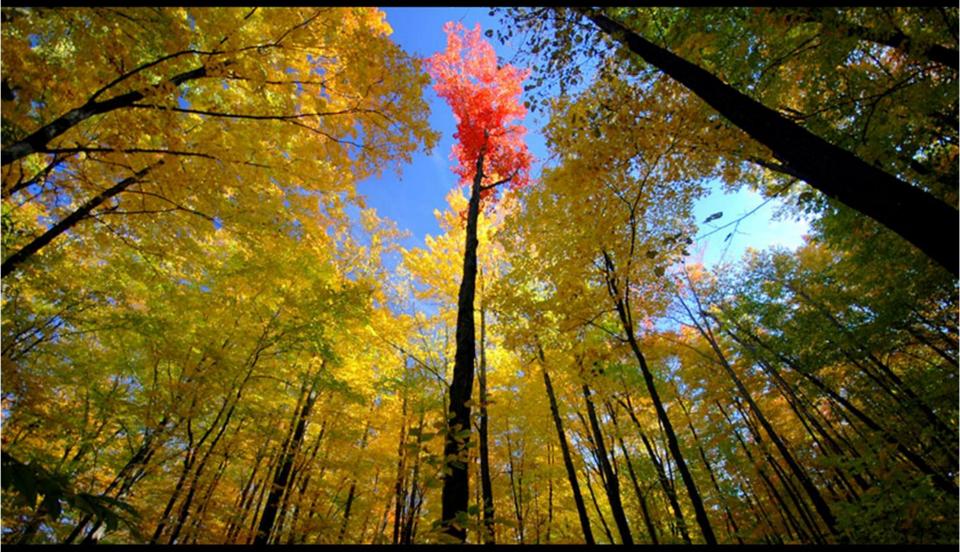

© Foliage 2012 Company Confidential

Developing products with a difference.

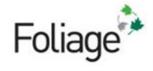

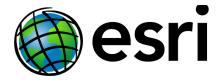

### Starting with ArcGIS Runtime SDK for WPF

Bjorn Kuiper, Esri DevSummit 2012

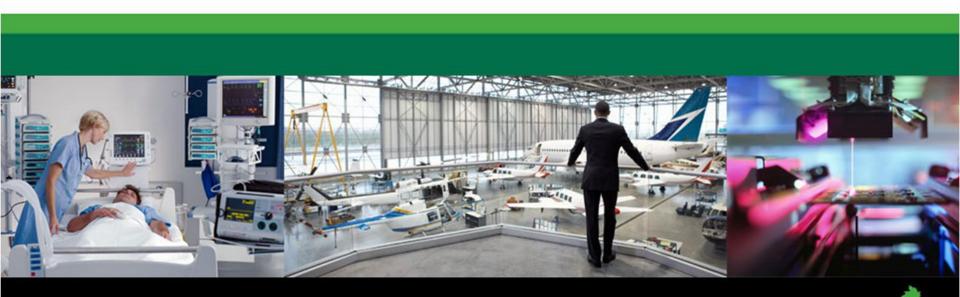

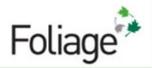

# AGENDA

- Short introduction into ArcGIS Runtime
- ArcGIS Runtime SDK for WPF getting started
- Consuming Map- and Geoprocessing packages
- Dynamic Layers
- Tips and tricks
- Current limitations of ArcGIS Runtime BETA 2
- Q&A

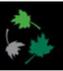

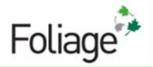

### **Short introduction into ArcGIS Runtime**

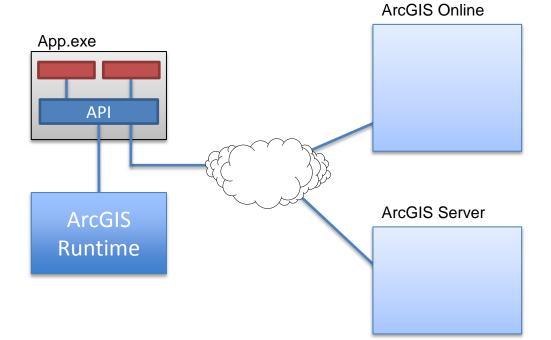

drawing taken from Esri UC 2011 ArcGIS Runtime Presentation

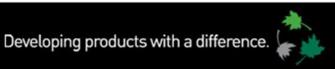

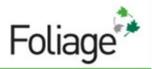

## **ArcGIS Runtime – getting started**

- WPF Samples
- VS2010 Template
- Prelease in April
- Currently BETA 2

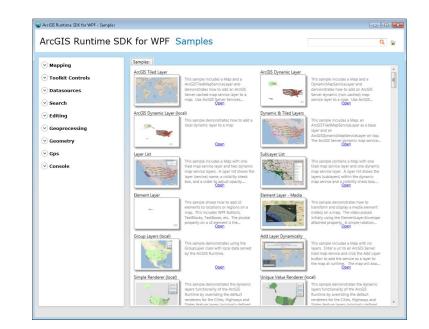

Developing products with a difference.

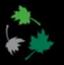

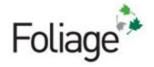

# DEMO

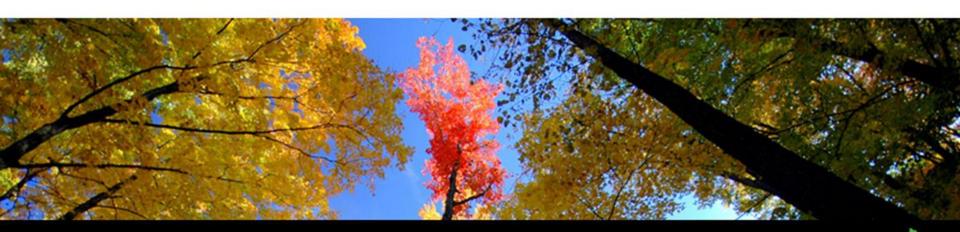

6

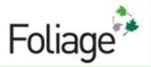

# **Consuming Map- and Geoprocessing packages**

#### Public Sub CreateBufferShapefile()

'Creates an empty polygon shapefile Dim pMxDoc As IMxDocument Dim pMap As IMap pMxDoc = ThisDocument pMap = pMxDoc.FocusMap

Dim pLayer As IFeatureLayer Dim pDataset As IDataset Dim pWorkspace As IWorkspace

'specify the folder to hold the create Dim pFWS As IFeatureWorkspace Dim pWorkspaceFactory As IWorkspa pWorkspaceFactory = New Shapefile pFWS = pWorkspaceFactory.OpenFrc

'Set up a simple fields collection Dim pFields As IFields Dim pFieldsEdit As IFieldsEdit pFields = New esriGeoDatabase.Field pFieldsEdit = pFields

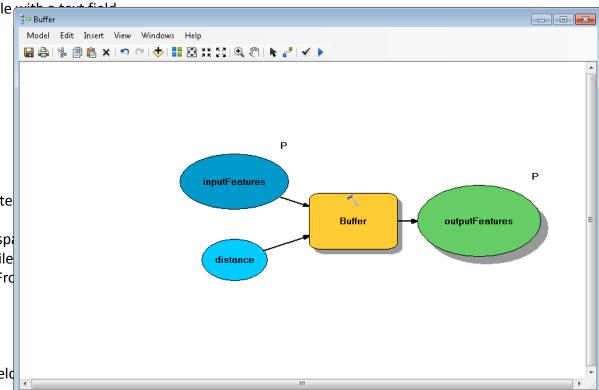

'Create a shape field.....

#### source code from: http://forums.esri.com/Thread.asp?c=93&f=992&t=184685

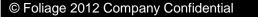

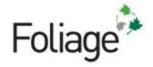

# DEMO

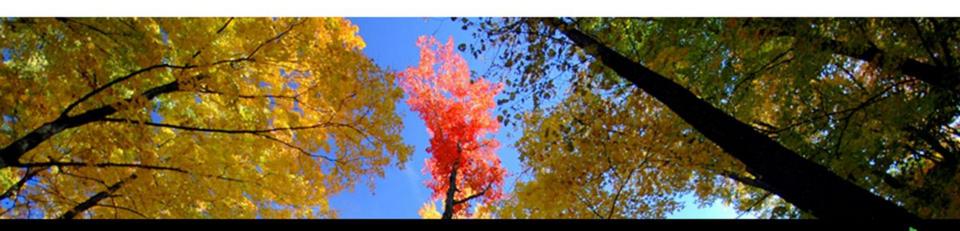

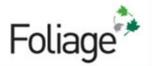

### **Dynamic Layers**

- Geoprocessing Package with map result
- Dynamically create Map Packages
- DynamicLayers feature

source code from: http://forums.esri.com/Thread.asp?c=93&f=992&t=184685

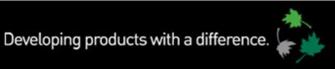

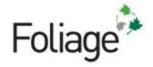

# DEMO

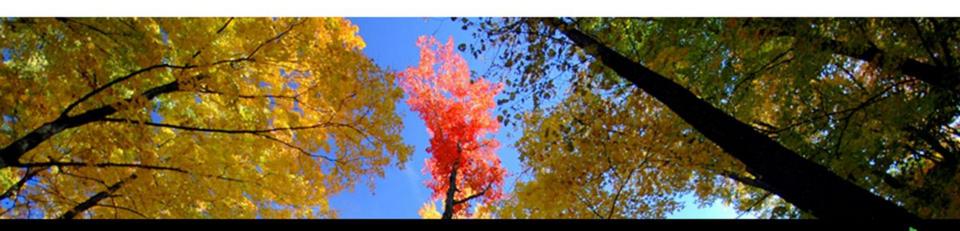

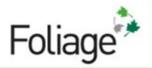

# **Tips and tricks**

- Use Fiddler (<u>http://www.fiddler2.com/</u>)
  - Don't forget to update the ArcGIS Runtime configuration file
- ArcGIS Runtime website
  - Showed how to open website from within the application
- Use the forums! (<u>http://forums.arcgis.com/forums/</u>)
- ArcGIS Runtime WPF Samples application

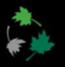

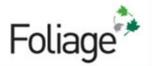

# **Current limitations of BETA 2**

- Not all the toolbox functions are yet supported
- Dynamic Layers functionality is lacking
- No support for server extensions (SOE on ArcGIS Server)
- Release cycle behind on official Esri cycle

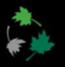

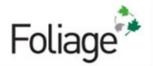

# Q & A - Contact

e-mail: <u>bkuiper@foliage.com</u> Twitter: @bjornkuiper

> Presentation available at: <u>http://bit.ly/GQE57N</u>

http://www.foliage.com/industries/esri dev summit presentation.php

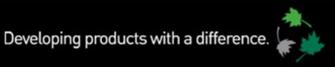